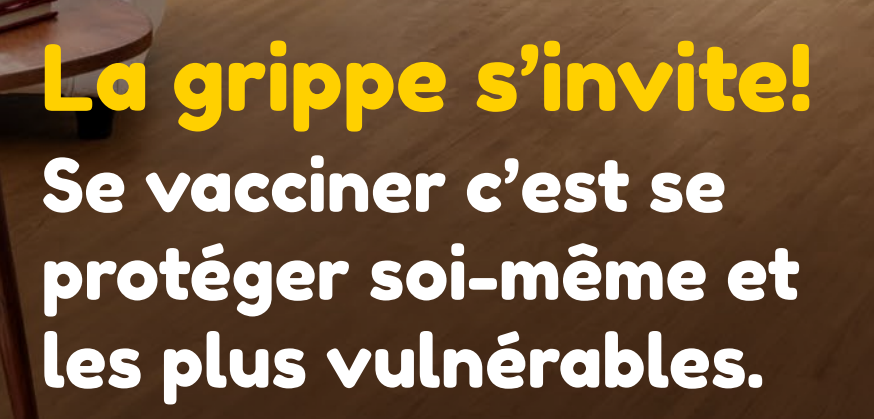

**Plus d'info sur votre intranet ou communications internes**

**JURA<sup>l</sup>CH** 

HPCi | hygiène, prévention et

*Hôpital<br>|<sup>du</sup>jdural* 

 $OMC_{\text{Office du Med}}$ 

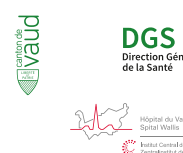

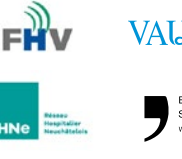

**CHU** 

**r**ne.ch

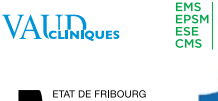

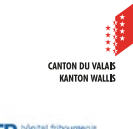